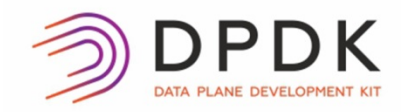

## **DPDK Summit**

 $\mathcal{M}$ 

三分

 $\overline{\phantom{a}}$ io

VPP overview

Shwetha Bhandari *Developer@Cisco*

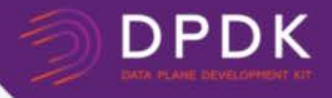

### Scalar Packet Processing

- A fancy name for processing one packet at a time
- Traditional, straightforward implementation scheme
- Interrupt, a calls b calls c ... return return return
- Issues:
	- thrashing the I-cache (when code path length exceeds the primary I-cache size)
	- Dependent read latency (packet headers, forwarding tables, stack, other data structures)
	- Each packet incurs an identical set of I-cache and D-Cache misses

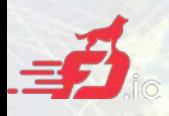

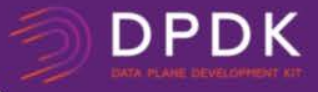

### Packet Processing Budget

### 14 Mpps on  $3.5$  GHz CPU = 250 cycles per packet

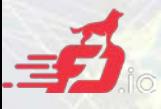

### Memory Read/Write latency

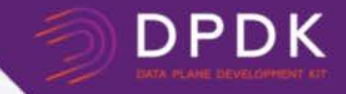

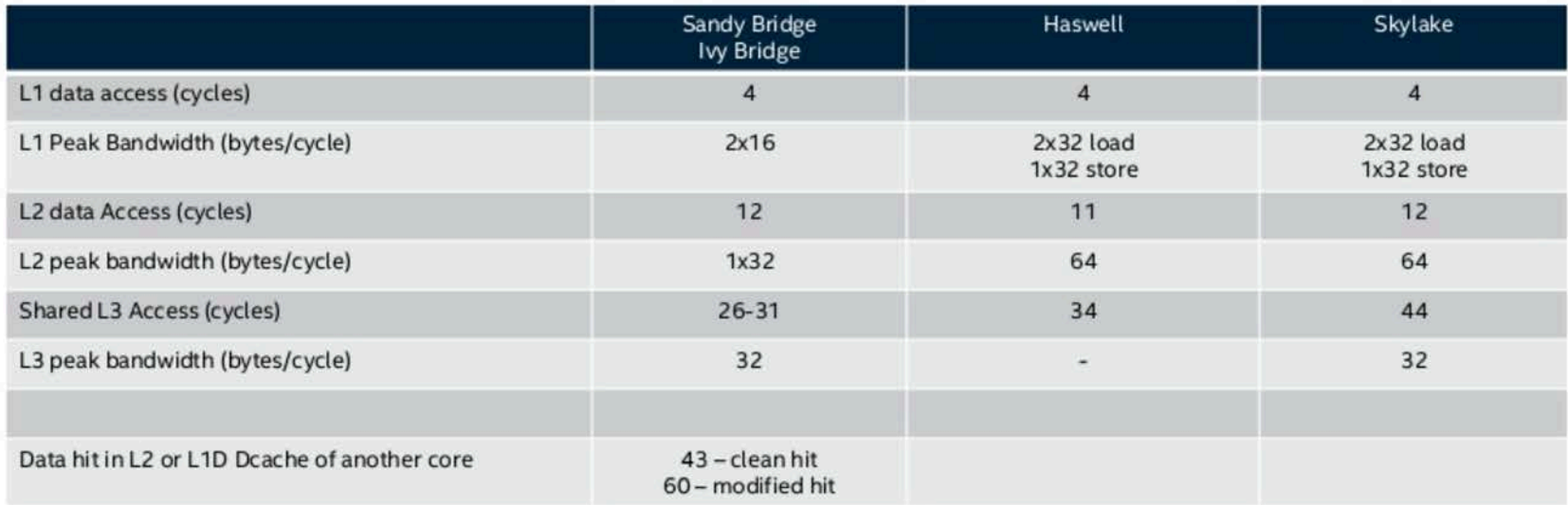

• BUT memory is  $\sim$ 70+ ns away (i.e. 2.0 GHz = 140+ cycles)

Source: Intel® 64 and IA-32 Architectures: Optimization Reference Manual

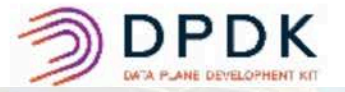

4

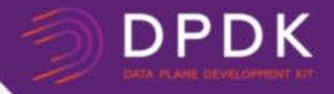

### Introducing VPP: the *vector packet processor*

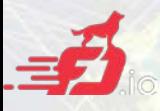

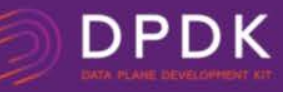

### Introducing VPP

#### *Accelerating the dataplane since 2002*

#### **Fast, Scalable and consistent**

- 14+ Mpps per core
- Tested to 1TB
- Scalable FIB: supporting millions of entries
- 0 packet drops, ~15µs latency

#### **Optimized**

- **DPDK** for fast I/O
- **ISA: SSE, AVX, AVX2, NEON ...**
- **IPC:** Batching, no mode switching, no context switches, non-blocking
- **Multi-core:** Cache and memory efficient

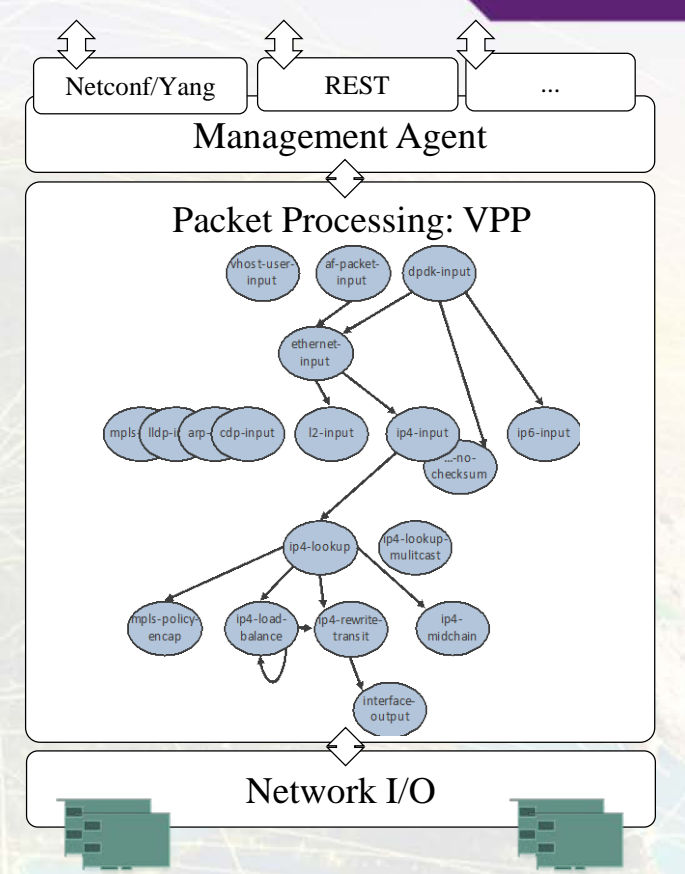

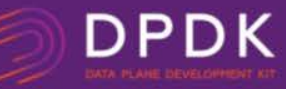

### Introducing VPP

#### **Extensible and Flexible modular design**

- Implement as a directed graph of nodes
- Extensible with plugins, plugins are equal citizens.
- Configurable via CP and CLI

#### **Developer friendly**

- Deep introspection with counters and tracing facilities.
- Runtime counters with IPC and errors information.
- Pipeline tracing facilities, life-of-a-packet.
- Developed using standard toolchains.

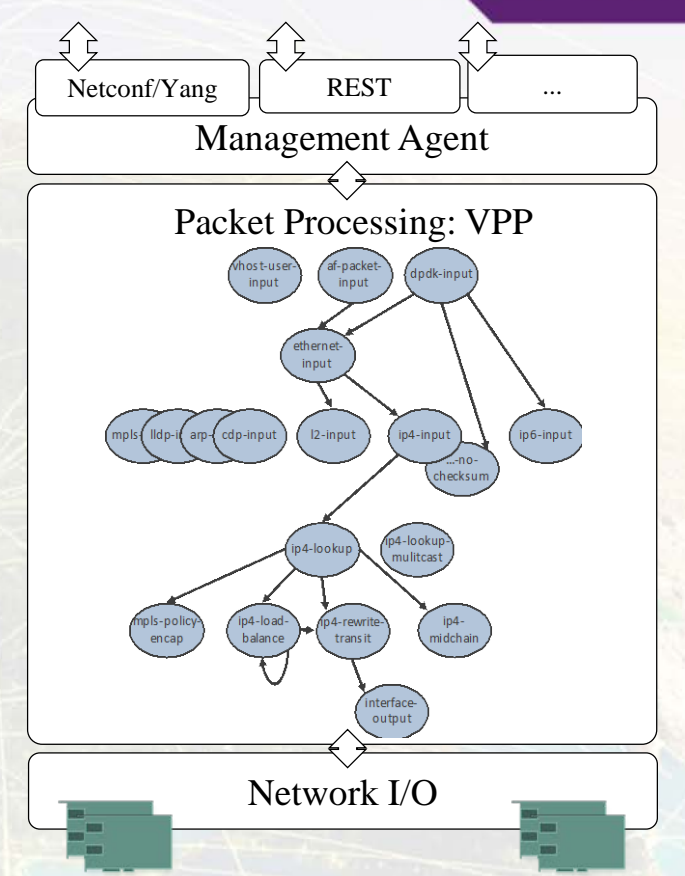

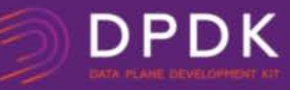

### Introducing VPP

#### **Fully featured**

- **L2:** VLan, Q-in-Q, Bridge Domains, LLDP ...
- **L3:** IPv4, GRE, VXLAN, DHCP, IPSEC …
- **L3:** IPv6, Discovery, Segment Routing ...
- **CP: CLI, IKEv2** ...

#### **Integrated**

- Language bindings
- Open Stack/ODL (Netconf/Yang)
- Kubernetes/Flanel (Python API)
- OSV Packaging

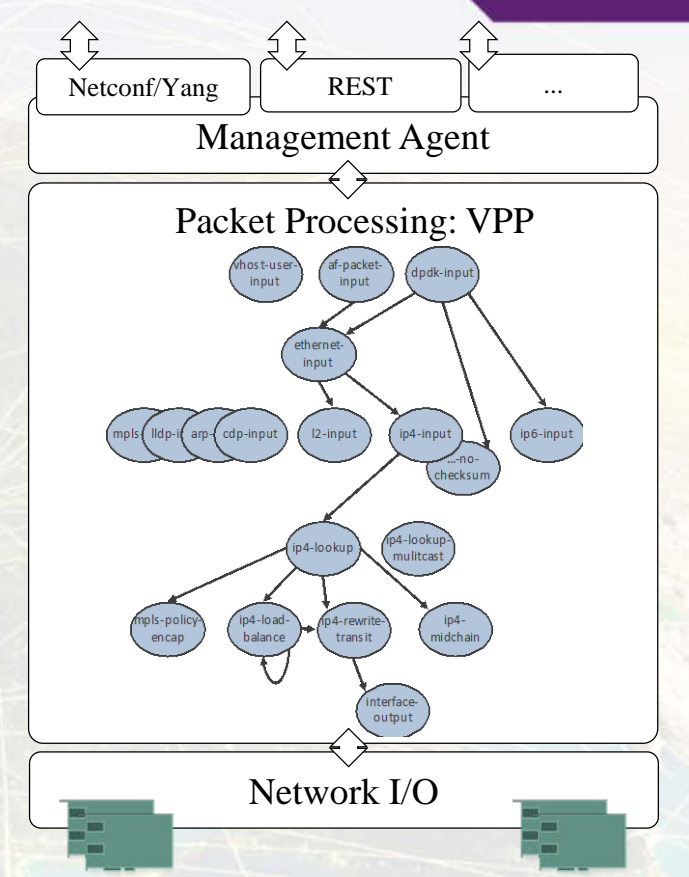

### VPP in the Overall Stack

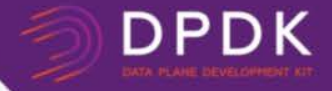

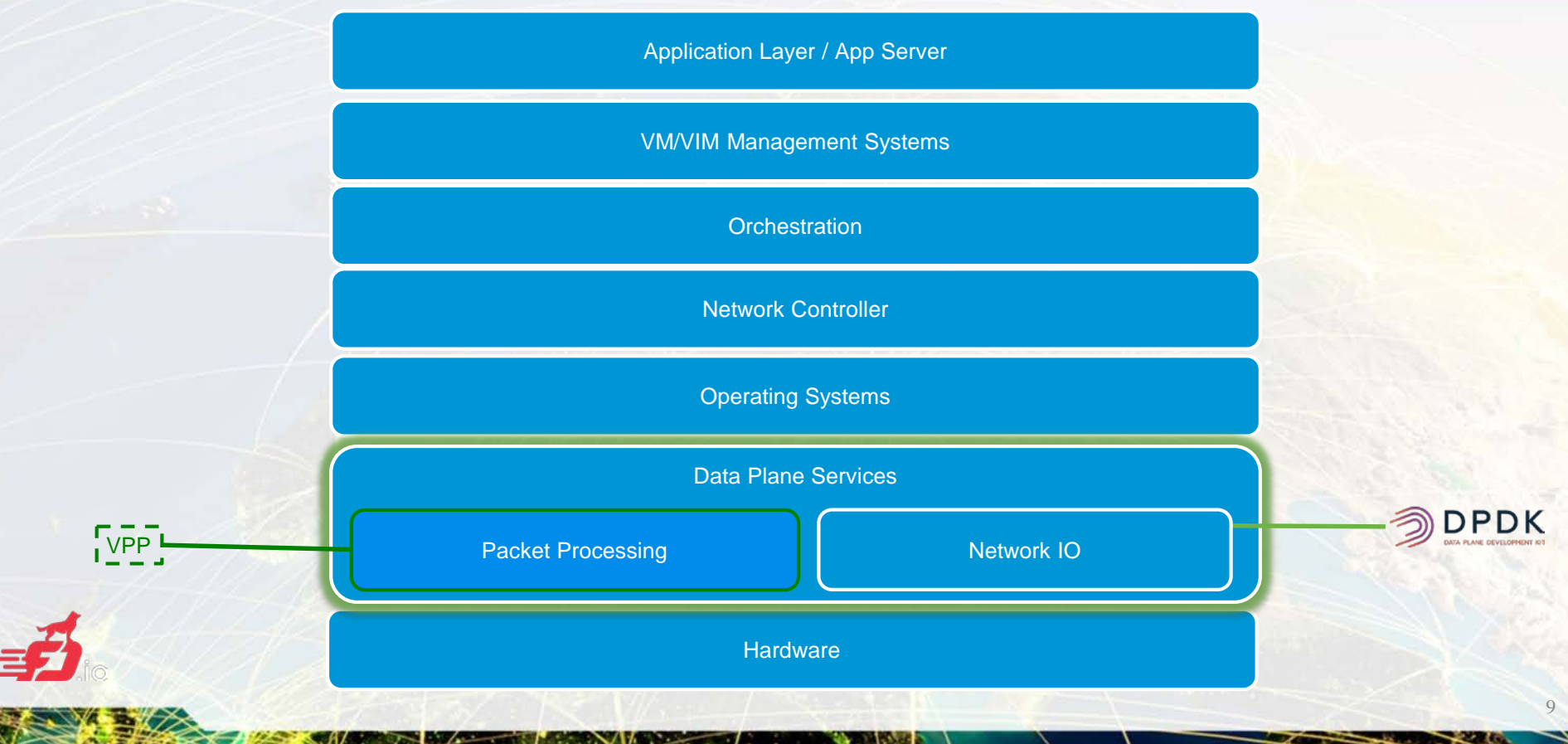

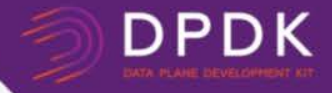

### VPP: *Dipping into internals*..

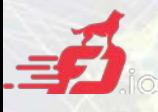

### VPP Graph Scheduler

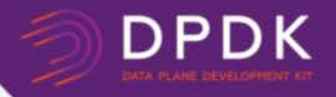

- Always process as many packets as possible
- As vector size increases, processing cost per packet decreases
- Amortize I-cache misses
- Native support for interrupt and polling modes
- Node types:
	- Internal
	- Process
	- Input

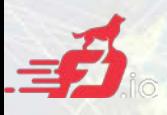

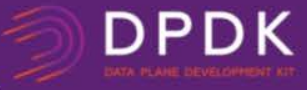

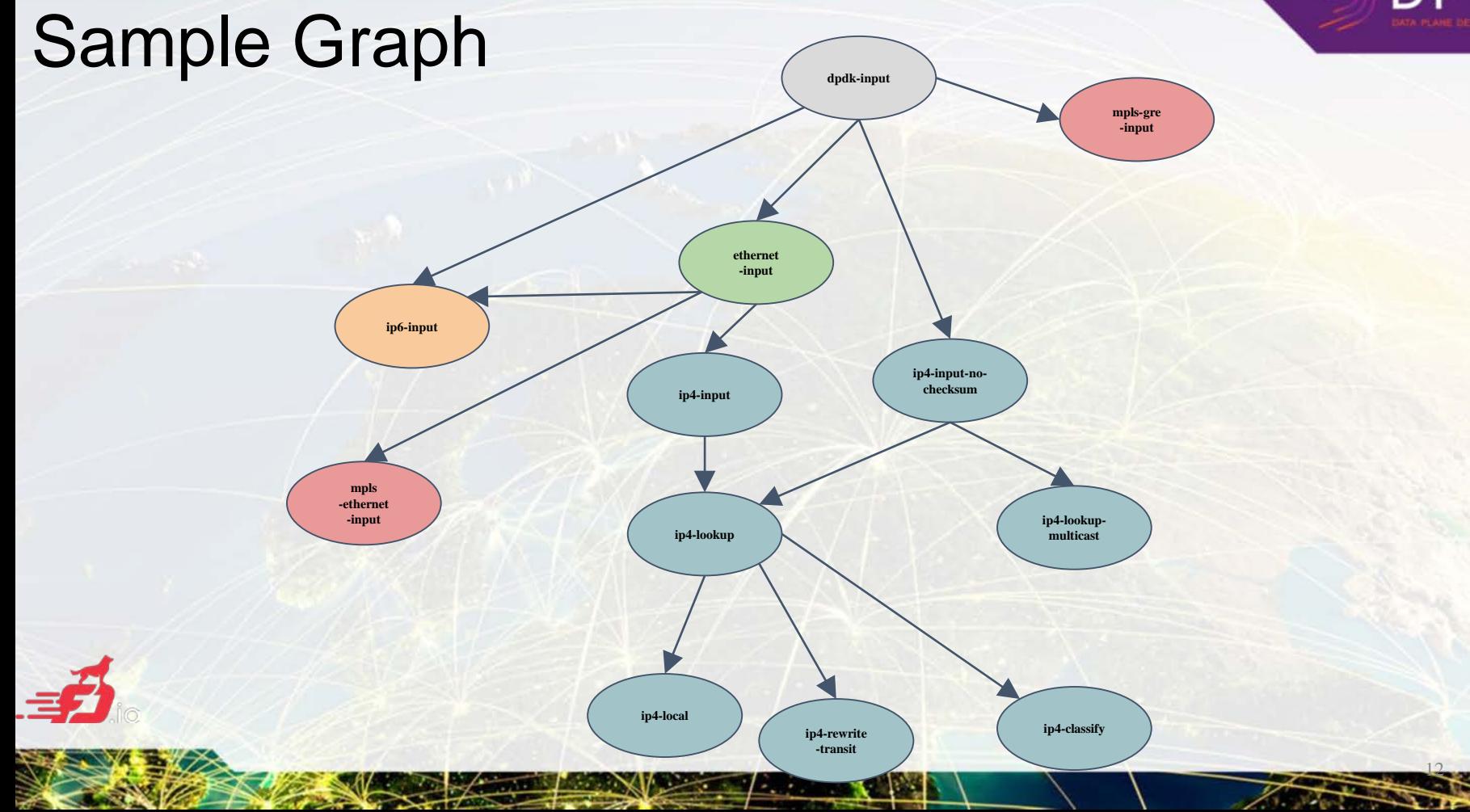

### How does it work?

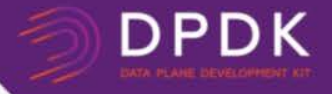

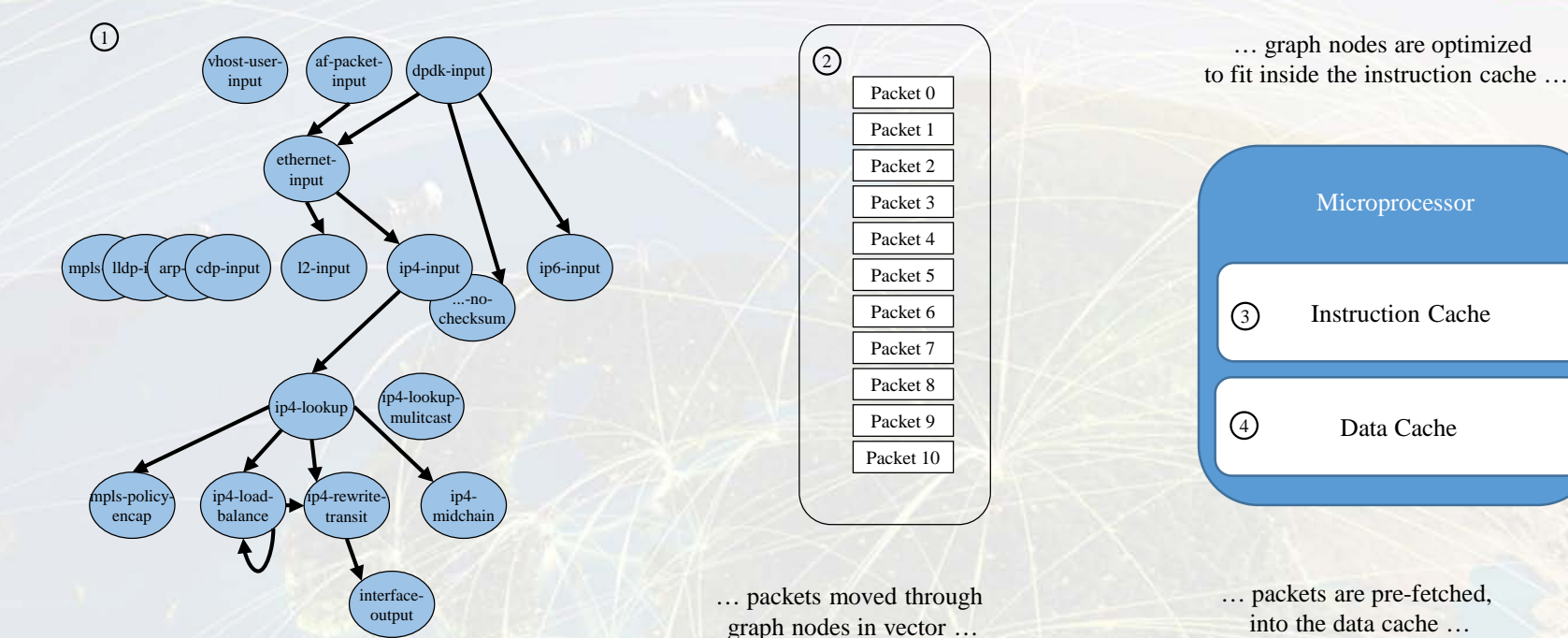

Packet processing is decomposed into a directed graph node …

approx. 173 nodes in default deployment

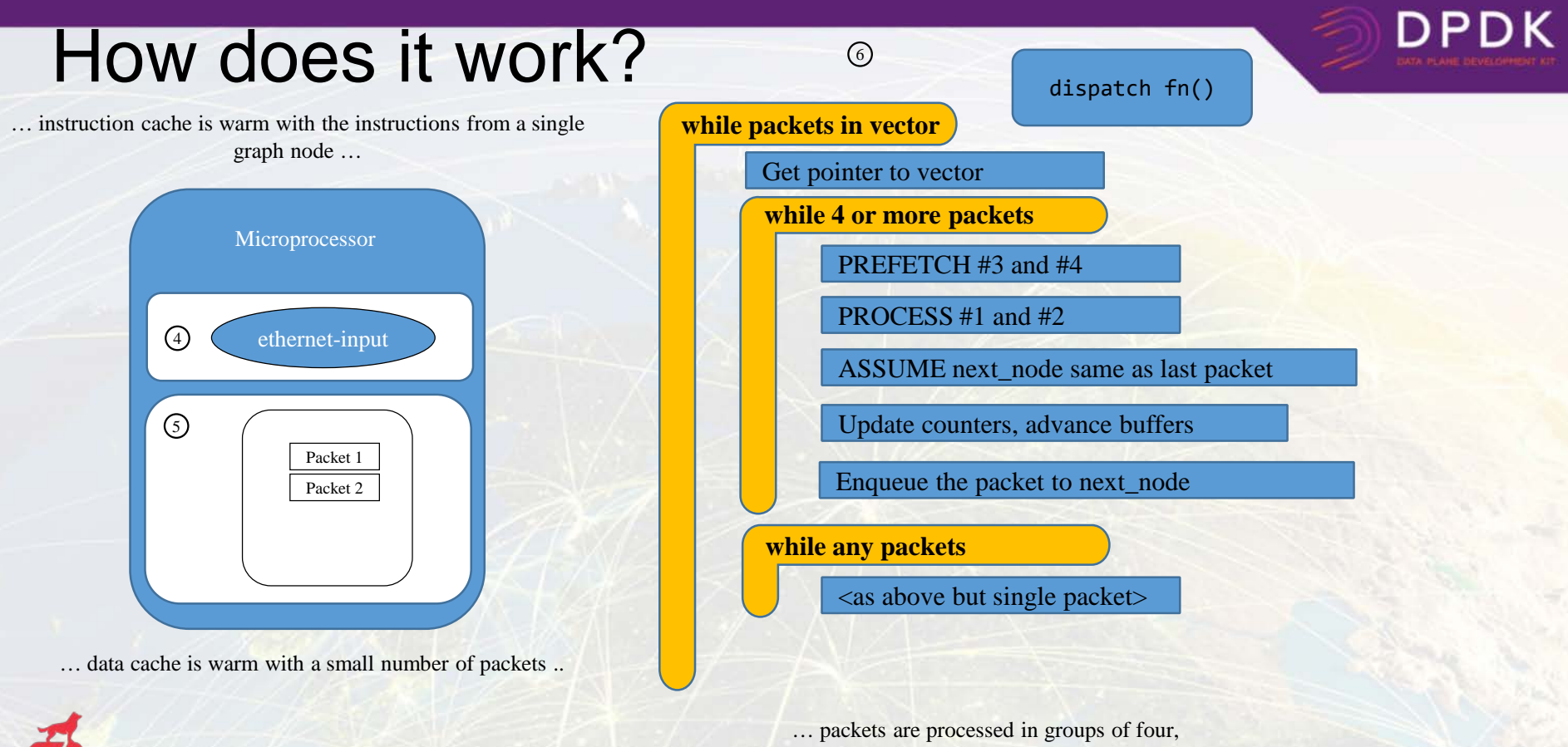

any remaining packets are processed on by one …

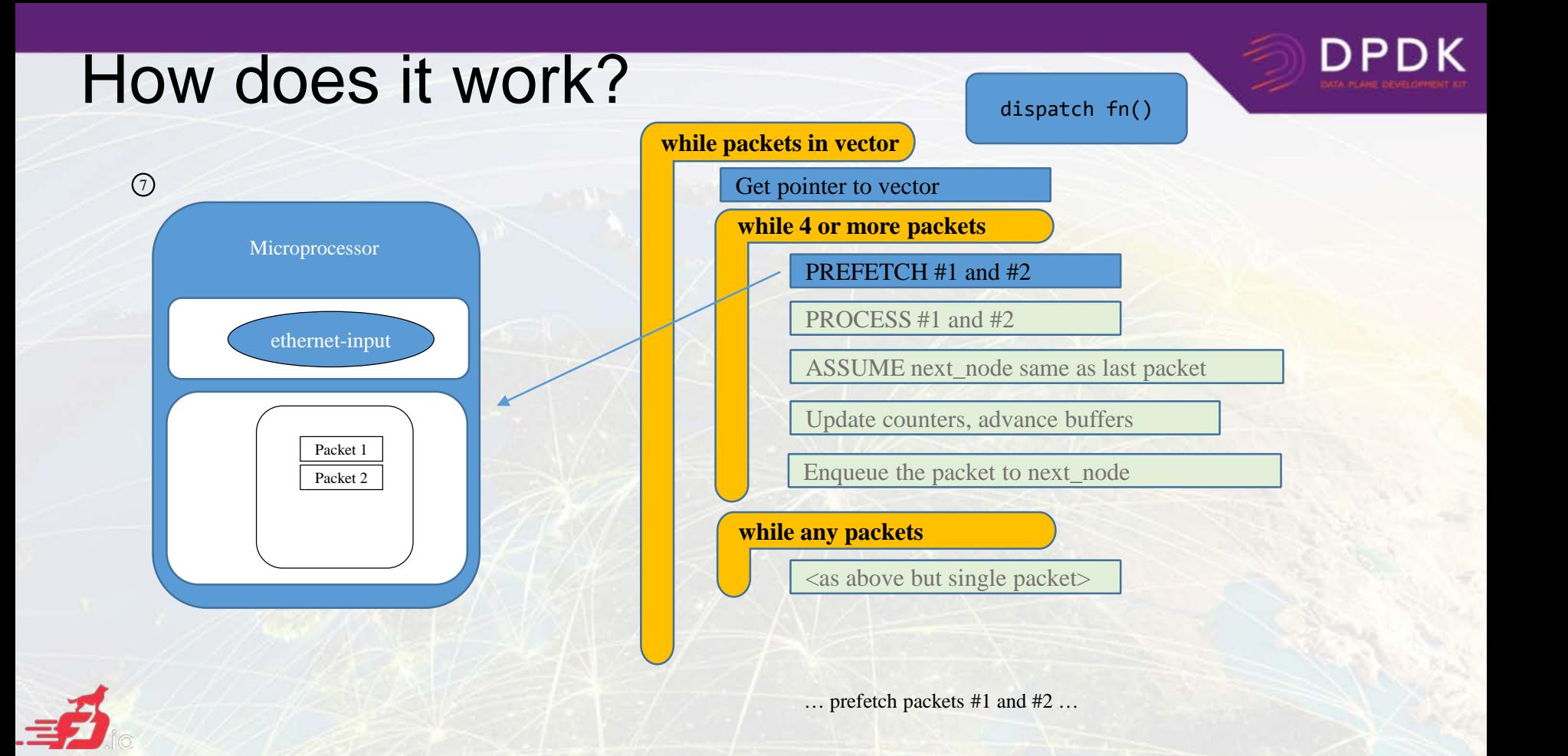

 $\mathcal{L}_{\mathbf{a}}$  ,  $\mathcal{L}_{\mathbf{a}}$ 

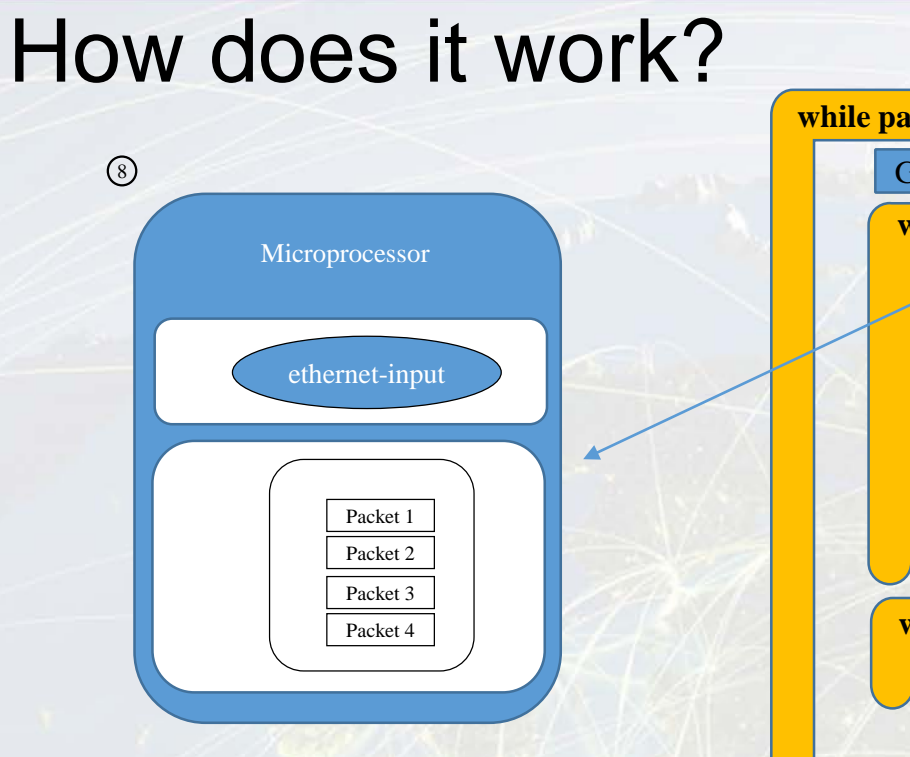

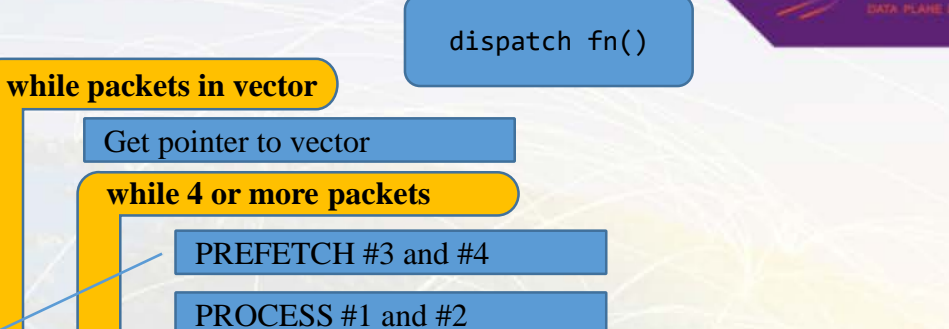

**DPDK** 

ASSUME next\_node same as last packet

Update counters, advance buffers

Enqueue the packet to next\_node

**while any packets**

×.

 $\langle$ as above but single packet $>$ 

… process packet #3 and #4 … … update counters, enqueue packets to the next node …

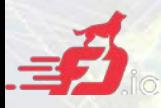

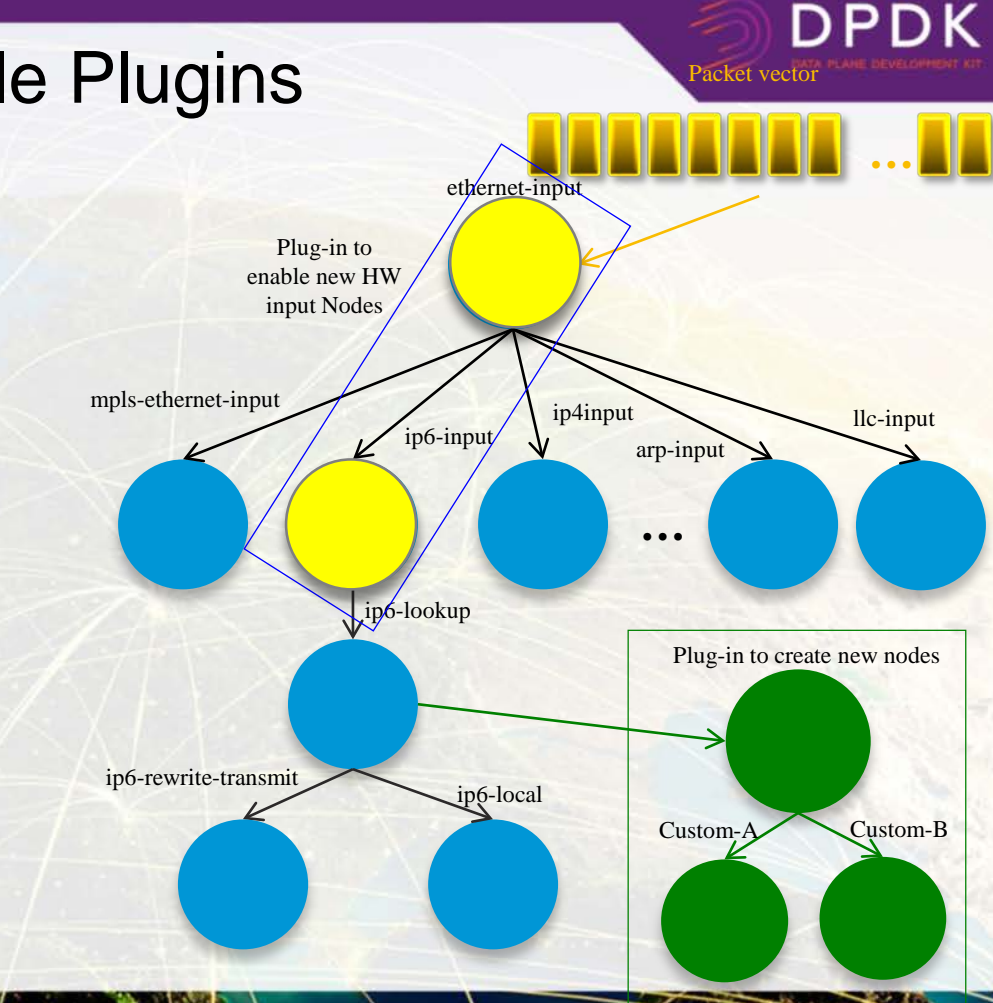

Modularity Enabling Flexible Plugins

#### Plugins can:

- Introduce new graph nodes
- Rearrange packet processing graph
- Can be built independently of VPP source tree
- Can be added at runtime (drop into plugin directory)
- All in user space

#### Enabling:

- Ability to take advantage of diverse hardware when present
- Support for multiple processor architectures (x86, ARM, PPC)
- Few dependencies on the OS (clib) allowing easier ports to other Oses/Env

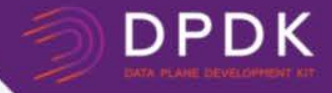

### VPP: *performance*

 $2.297 - 2.002$ 

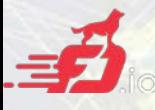

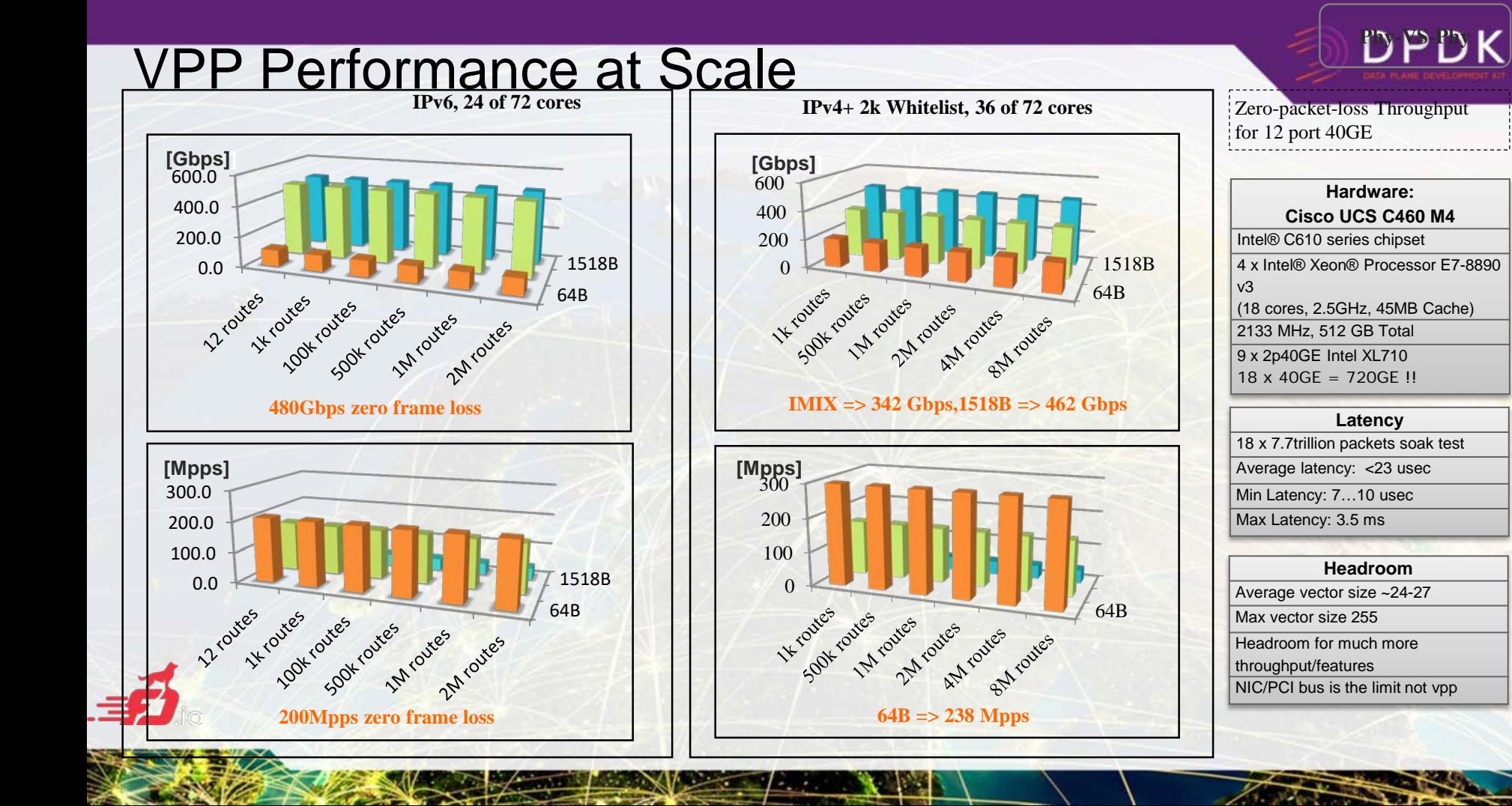

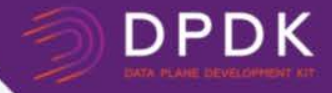

### VPP: *integrations*

z.

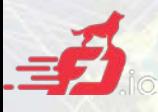

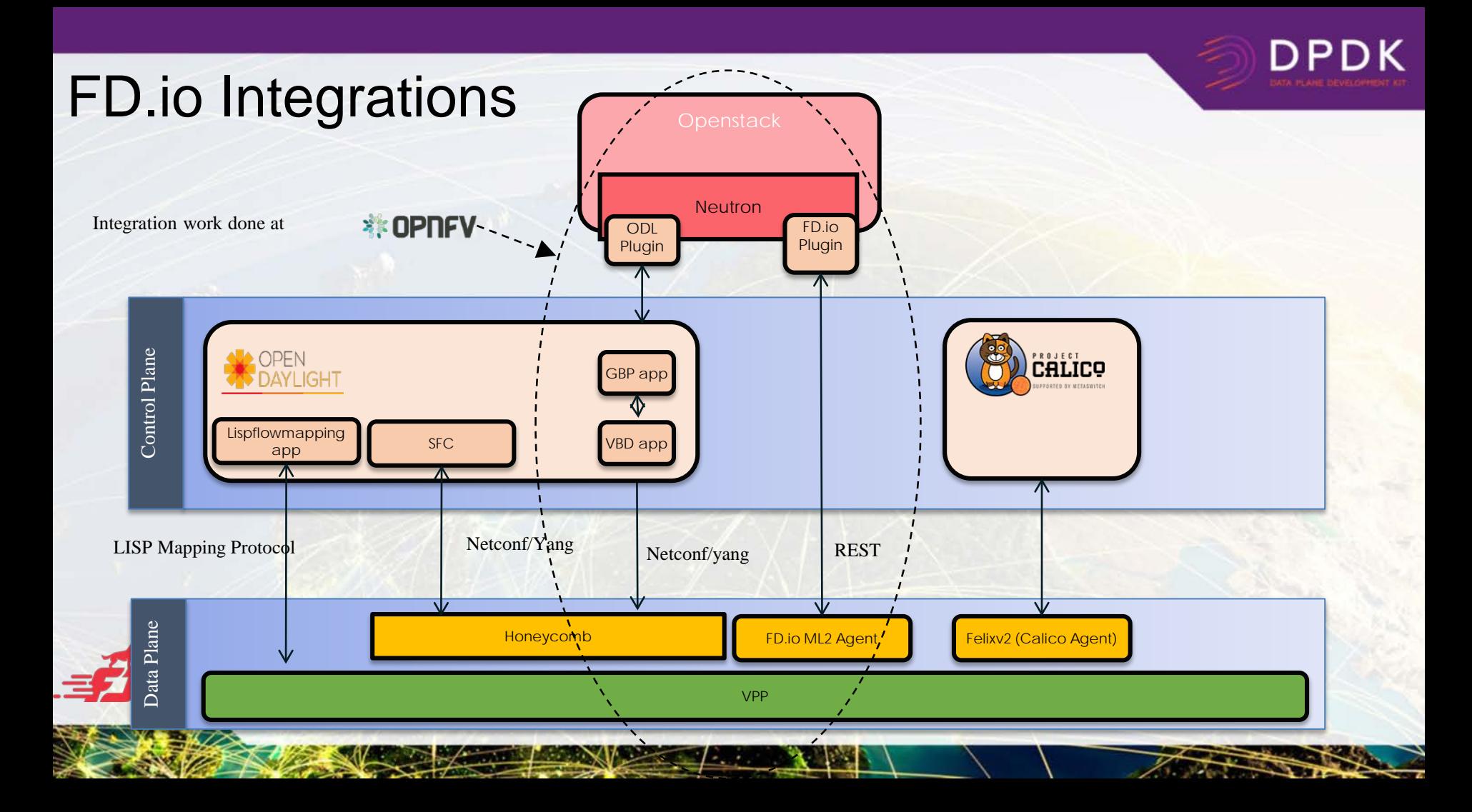

### **Summary**

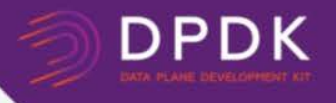

- VPP is a fast, scalable and low latency network stack in user space.
- VPP is trace-able, debug-able and fully featured layer 2, 3 ,4 implementation.
- VPP is easy to integrate with your data-centre environment for both NFV and Cloud use cases.
- VPP is always growing, innovating and getting faster.
- VPP is a fast growing community of fellow travellers.

ML: **vpp-dev@lists.fd.io** Wiki: **wiki.fd.io/view/VPP**

**Join us in FD.io & VPP - f***ellow travellers are always welcome. Please reuse and contribute!*

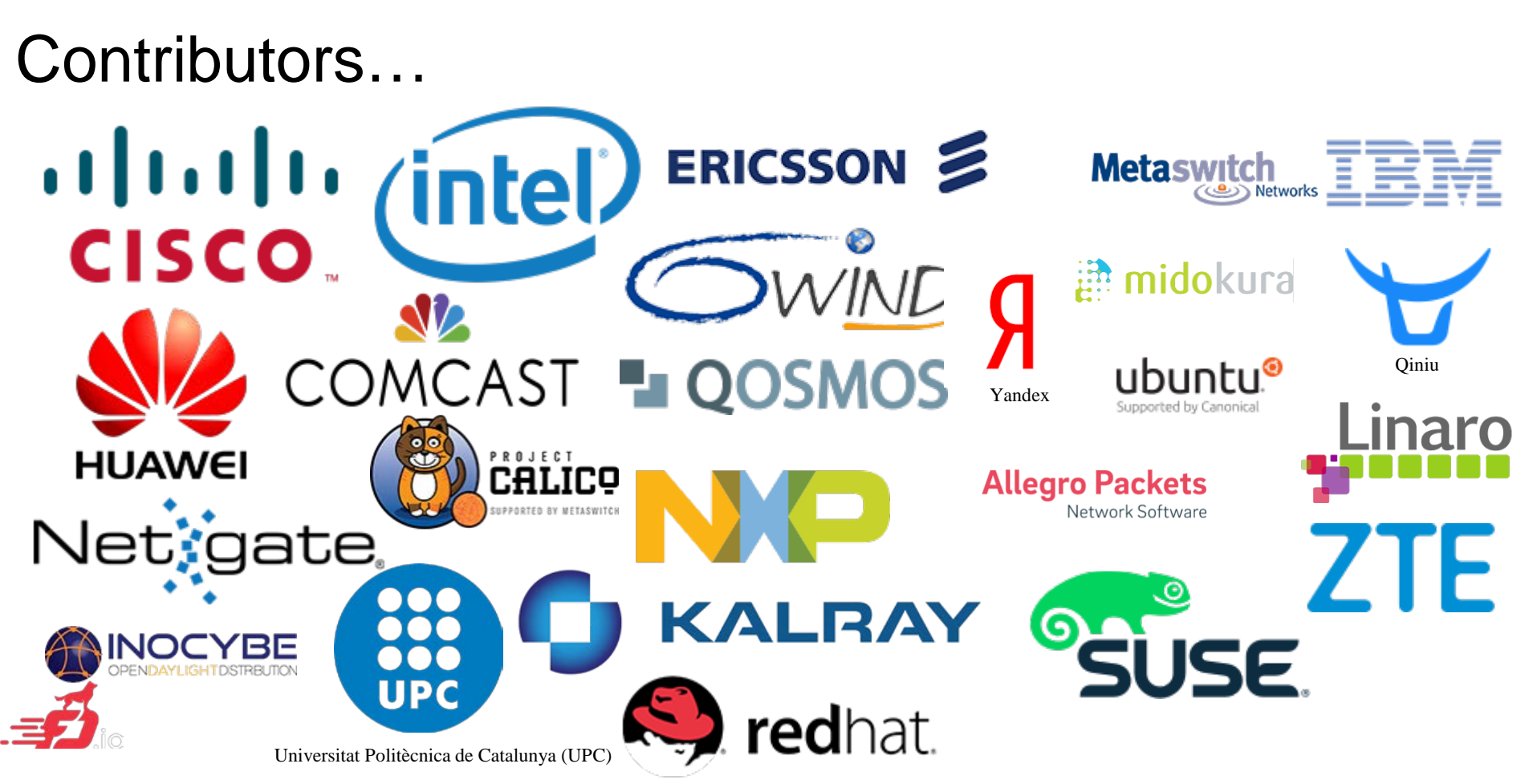

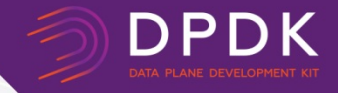

# THANK YOU

4